## Free Online PD Opportunities

\*\*Don't forget to follow [STHSAdmin](https://twitter.com/STHSAdmin) on Twitter!

[Google](http://meet.google.com/) Meet info in the middle of this document.

Even More Learning Opportunities & Student Resources at the end of this document.

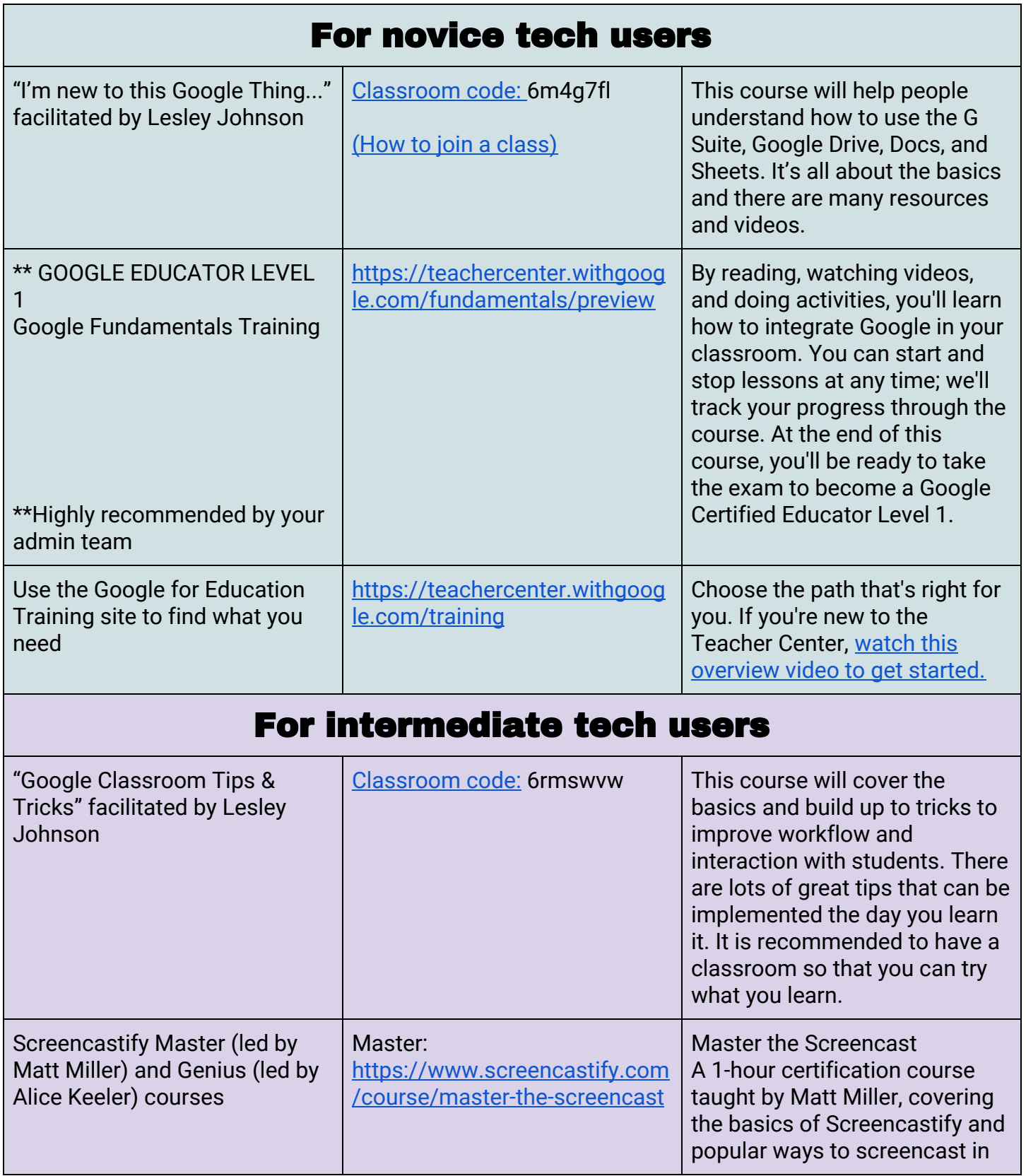

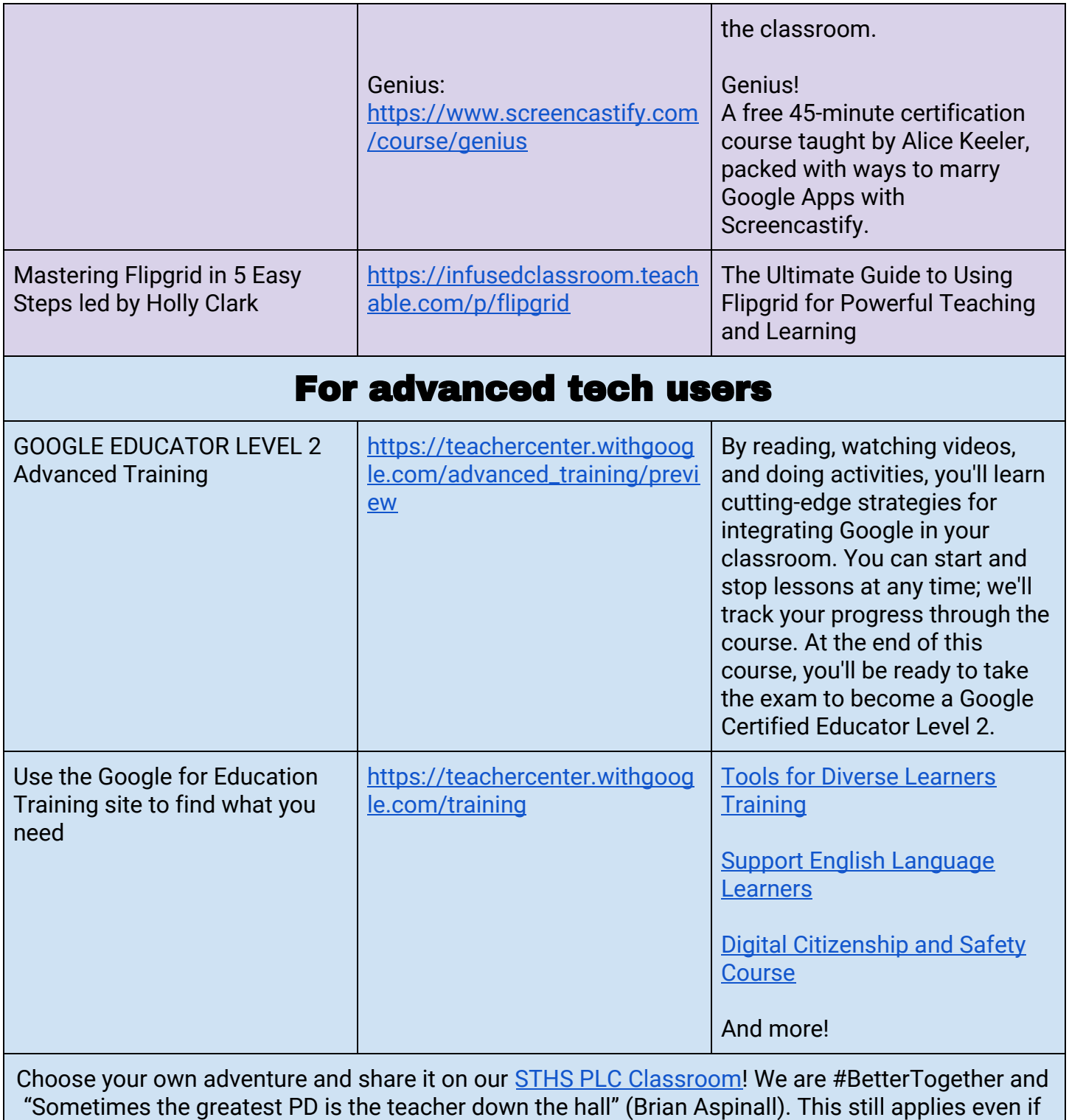

we aren't in the hallways. ;-)

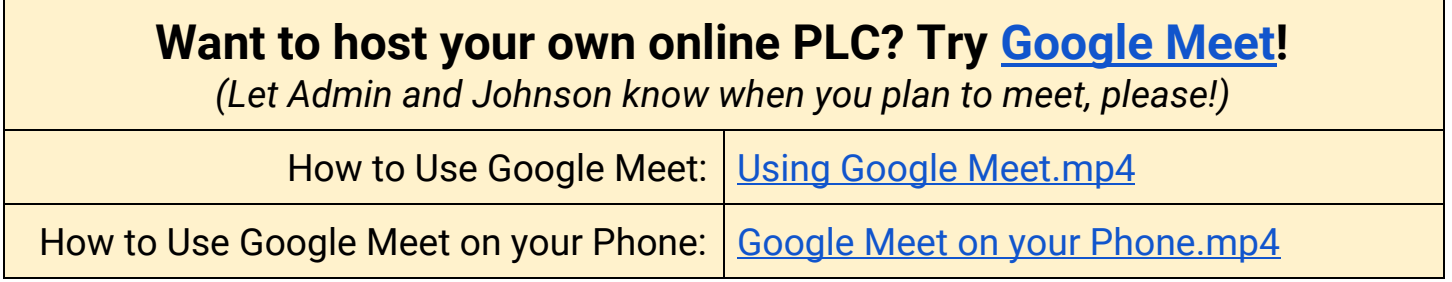

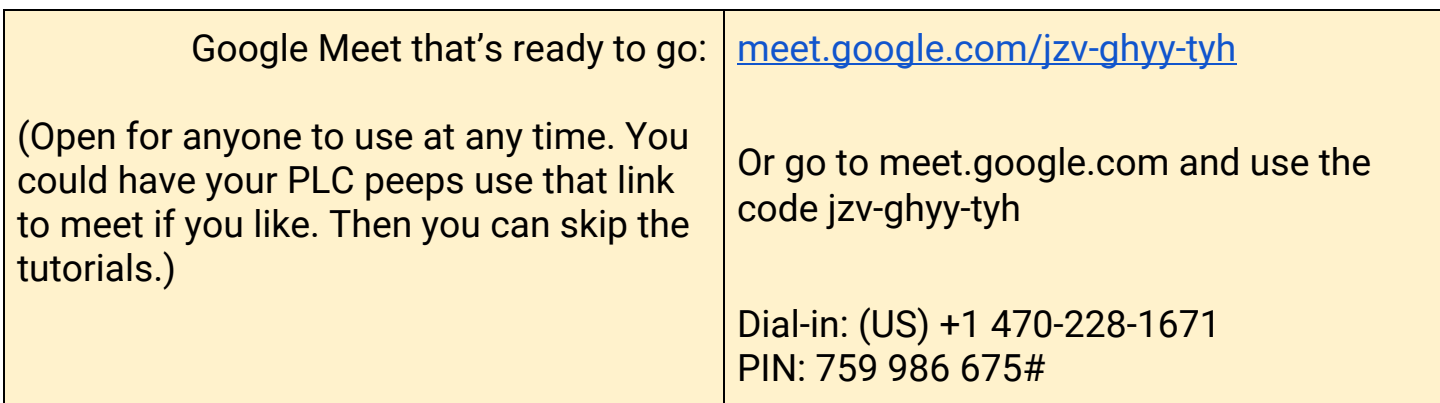

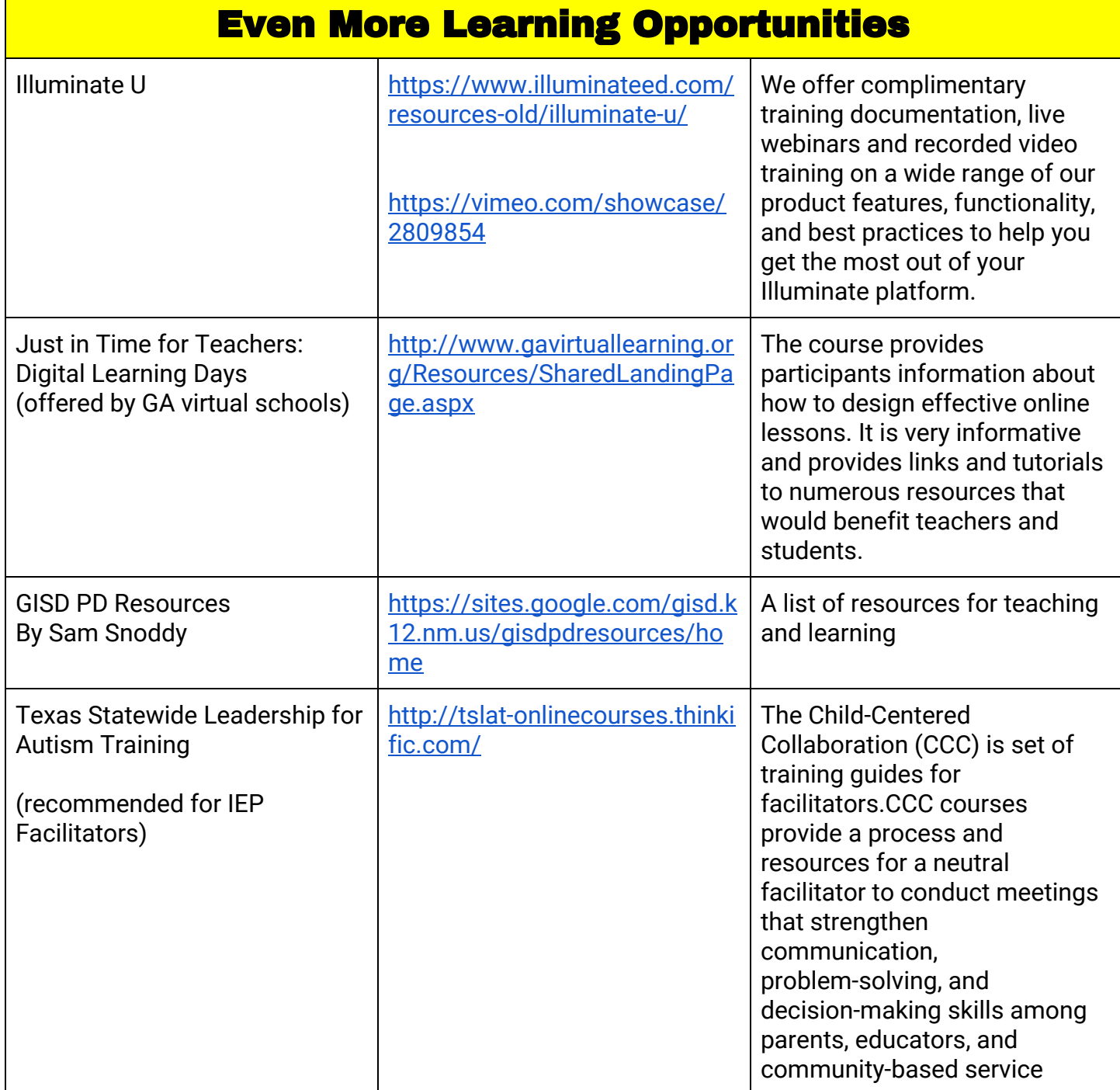

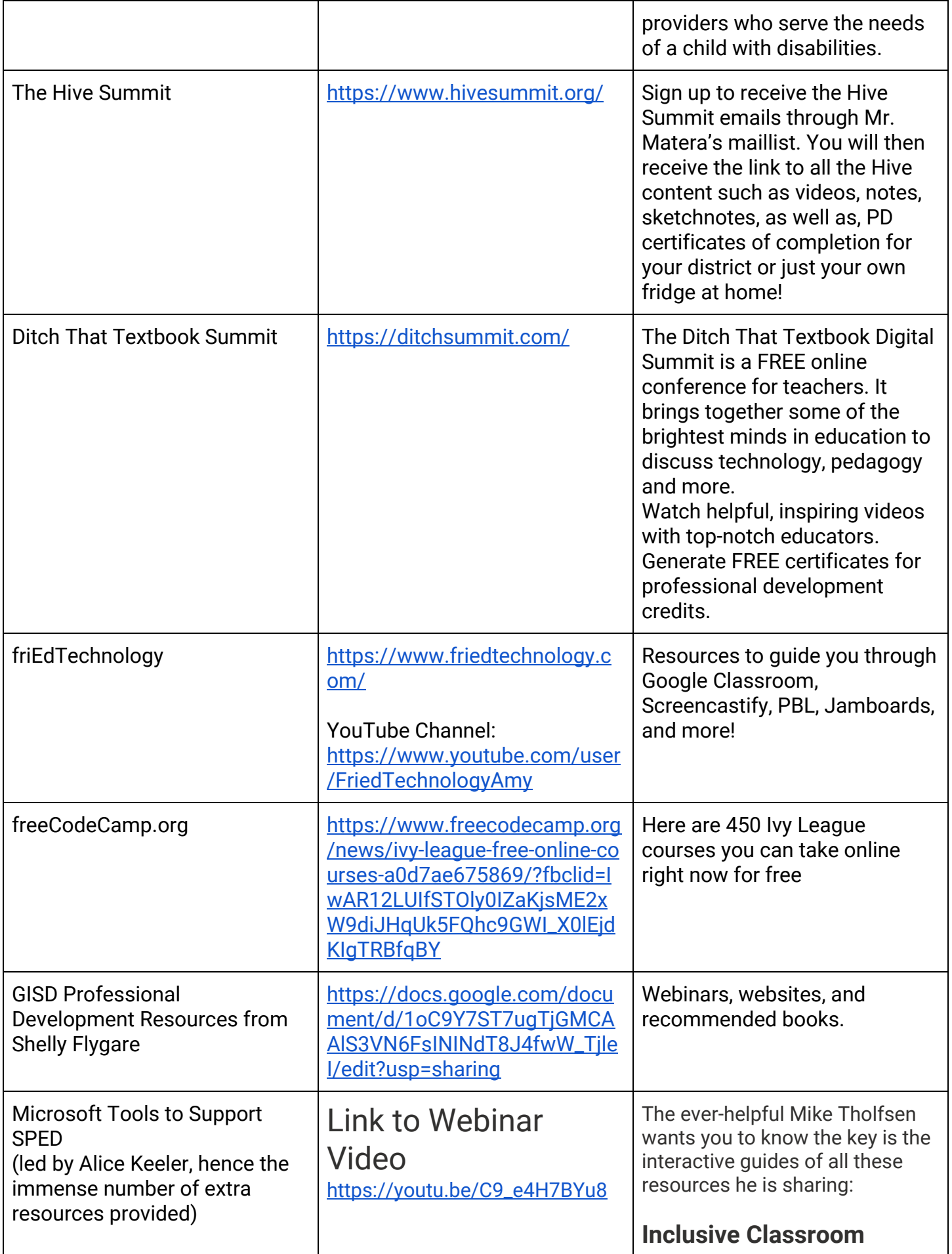

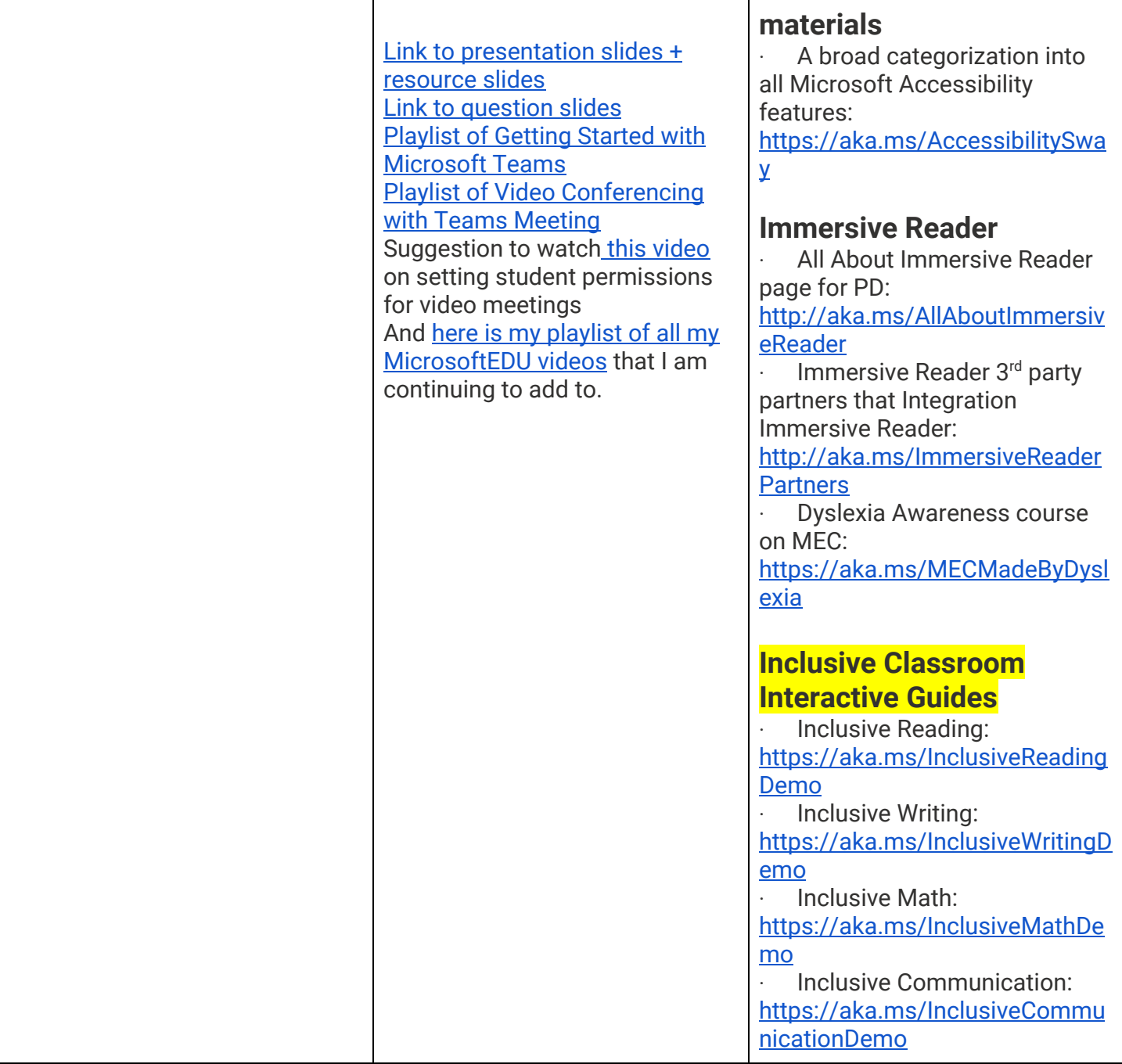

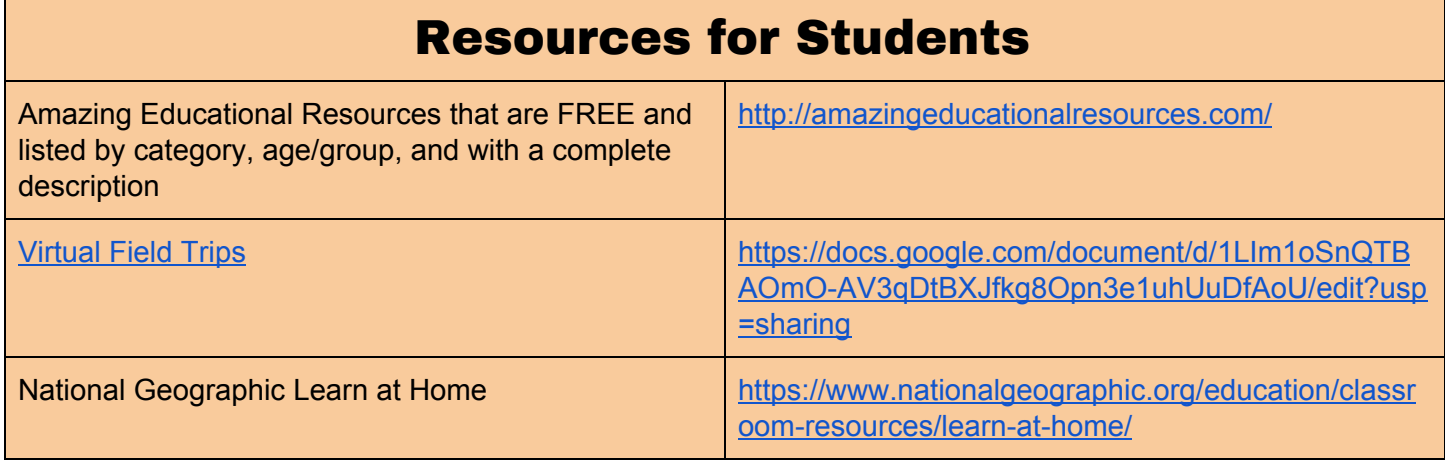

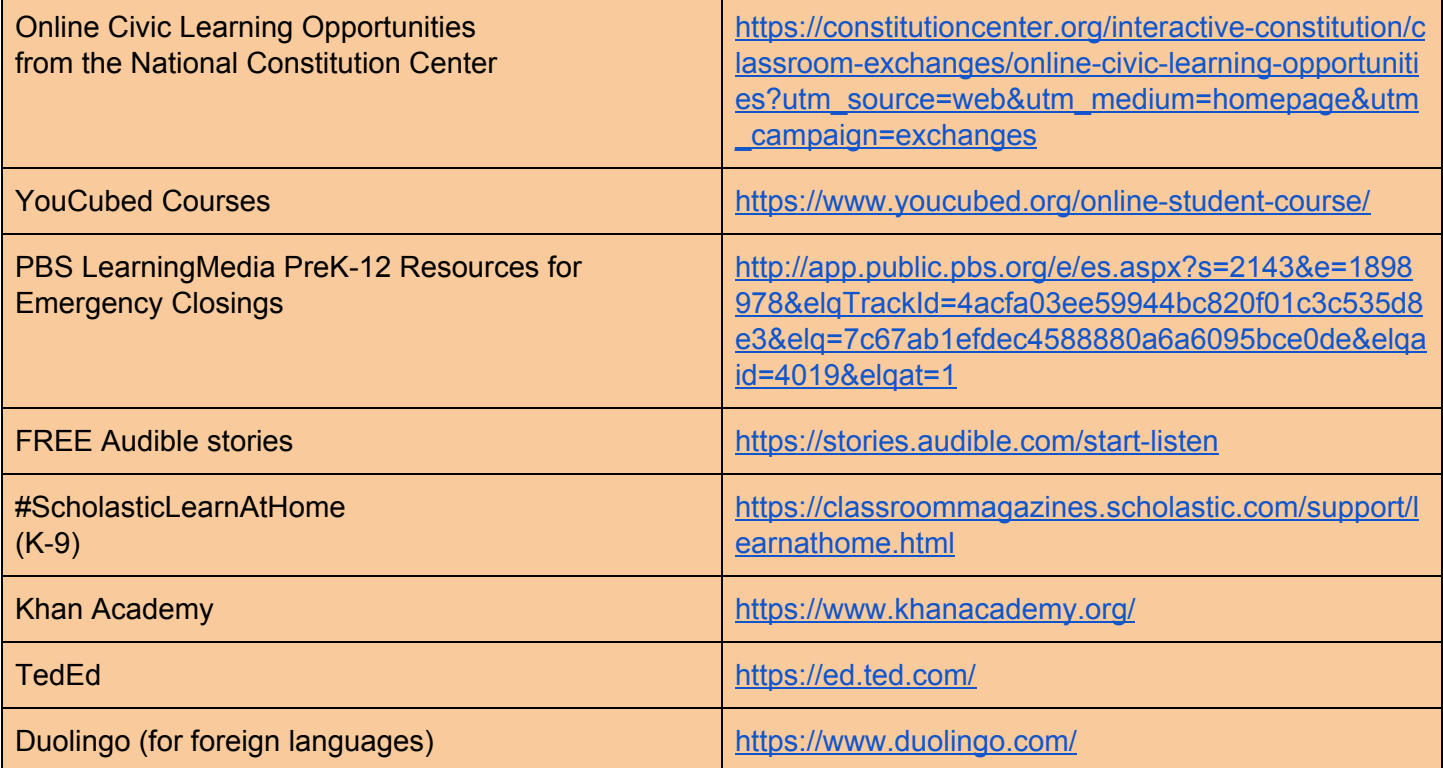